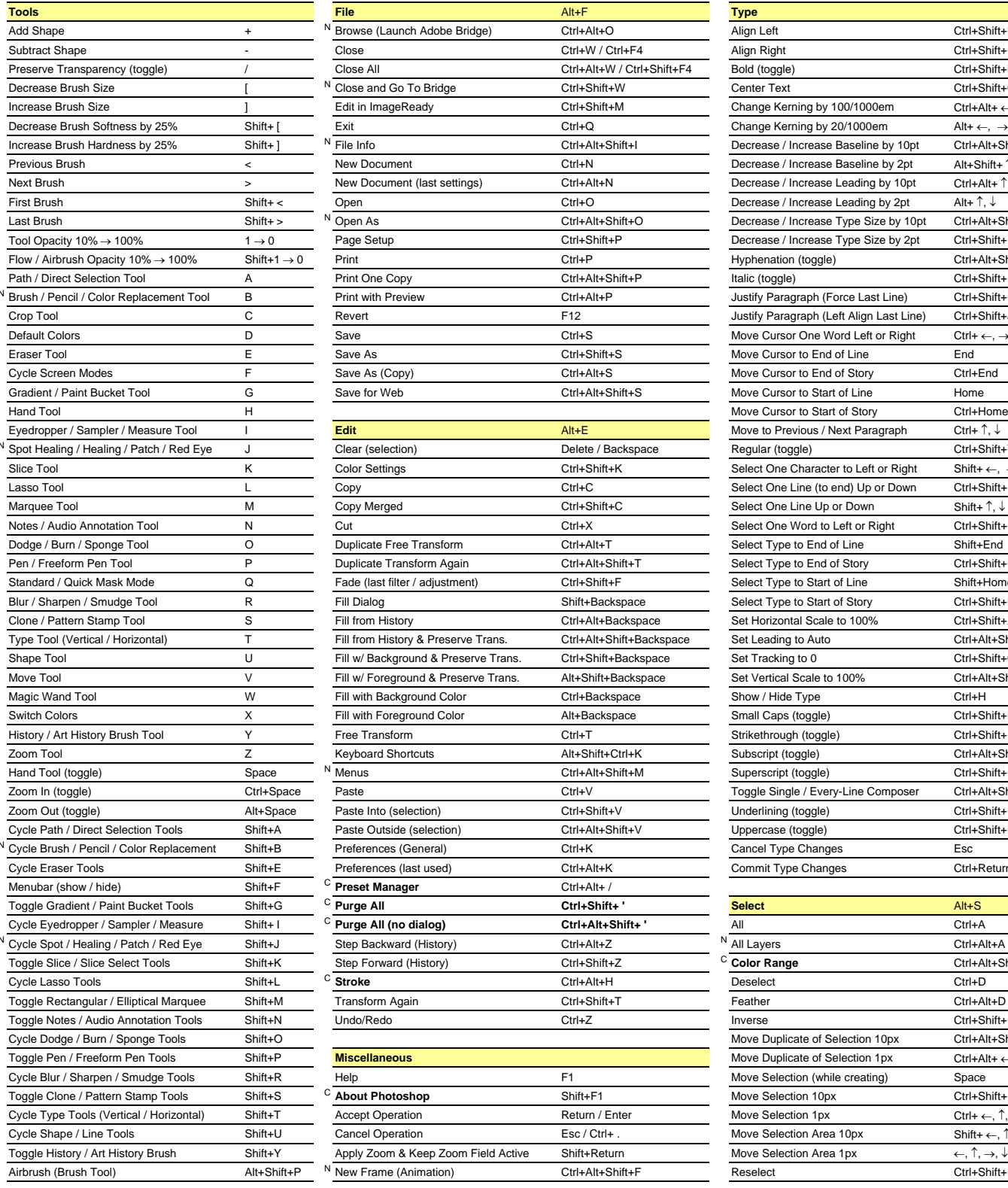

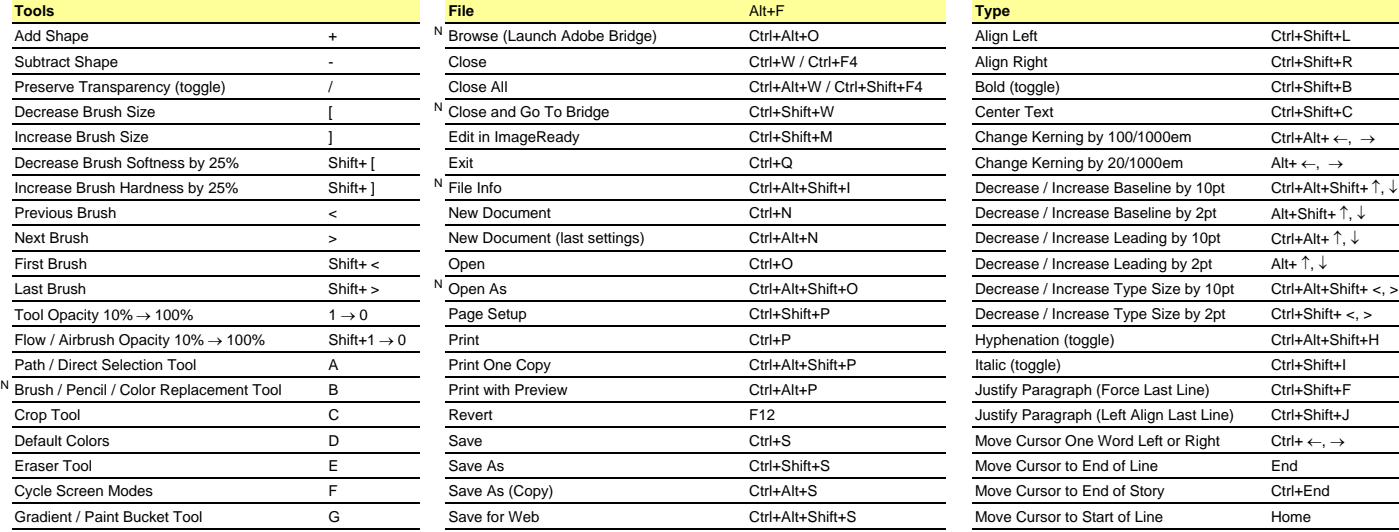

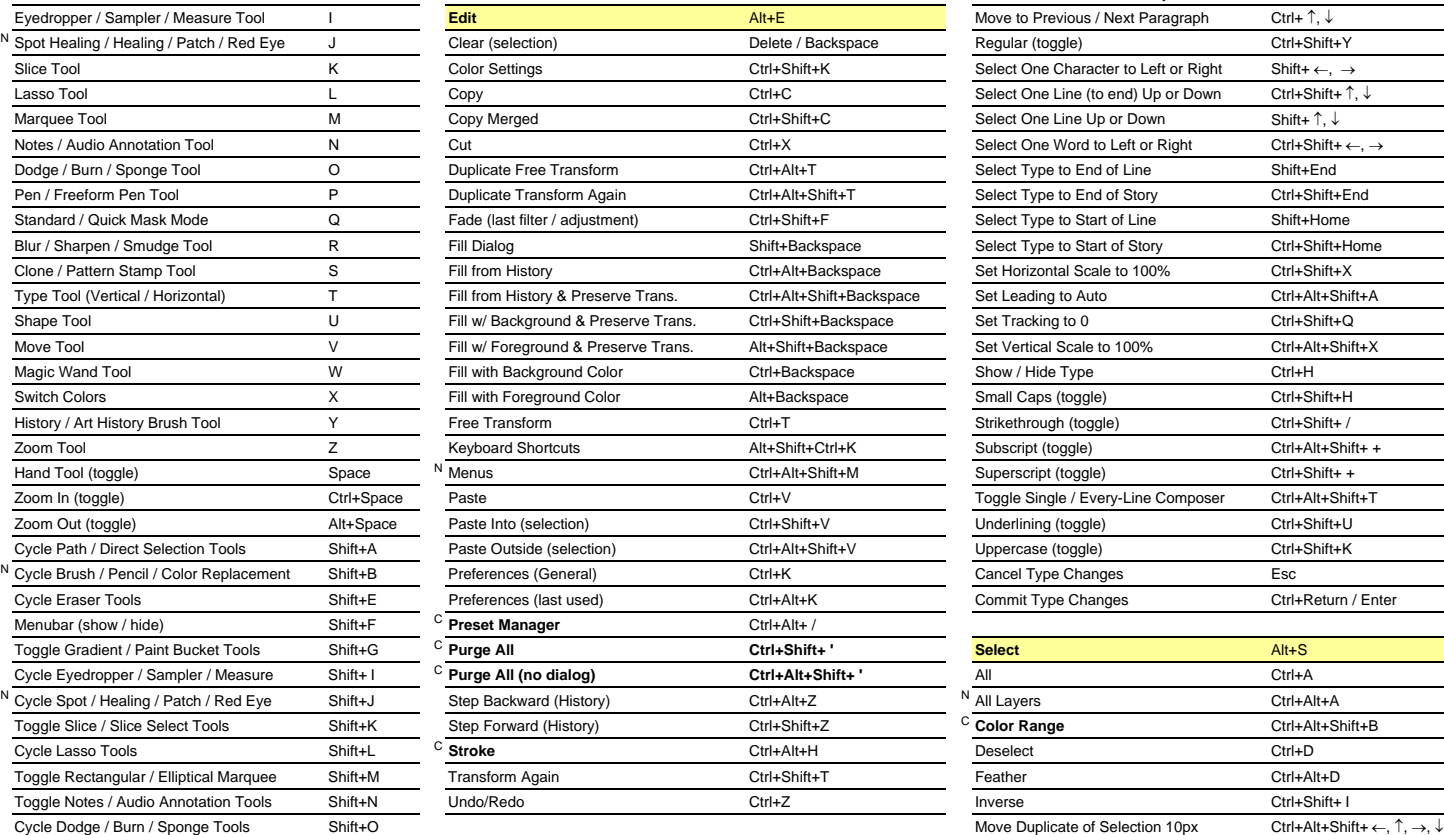

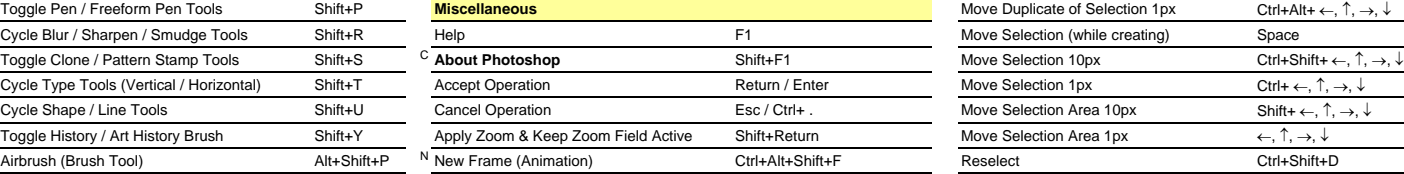

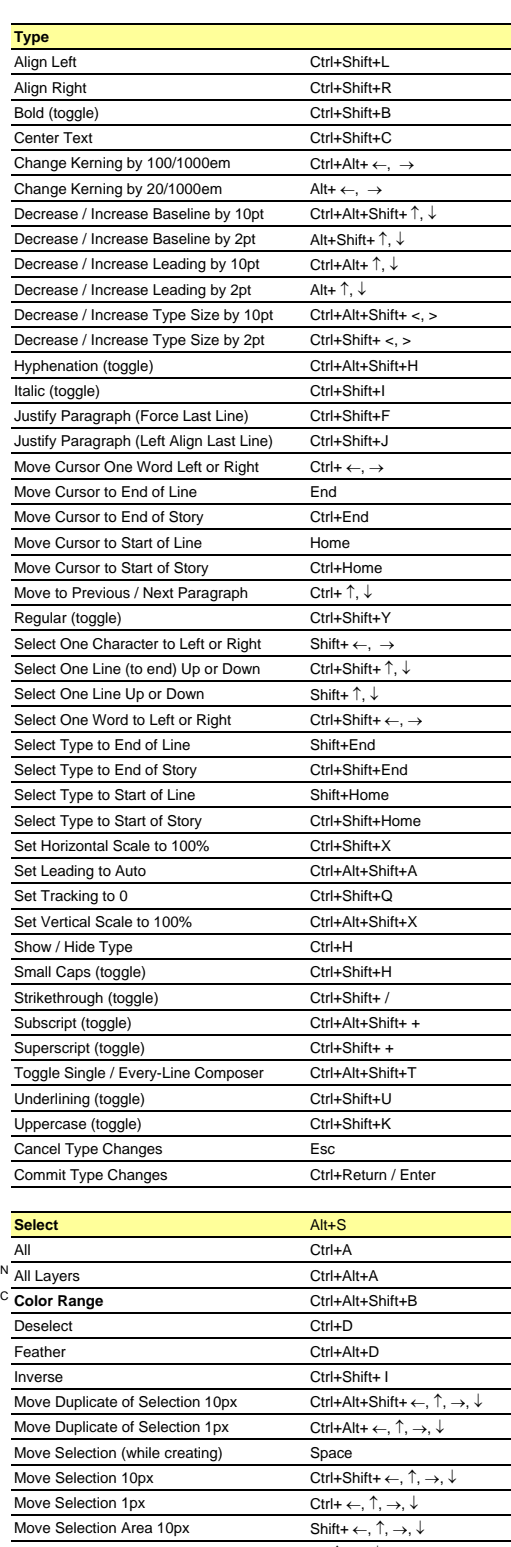

[N] New to Adobe Photoshop CS2 **[C] Custom keyboard shortcut**

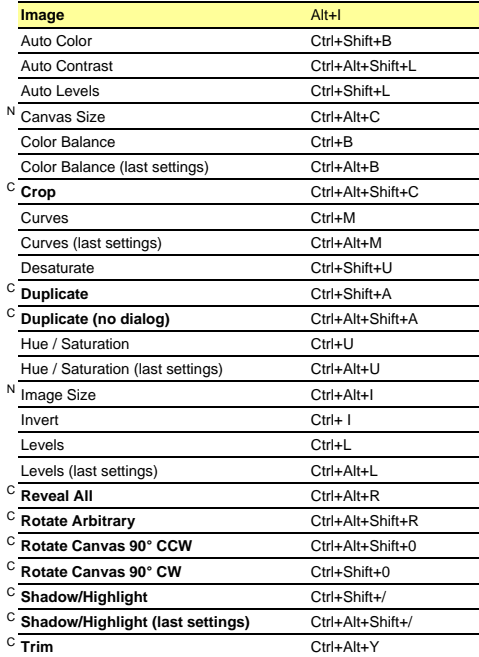

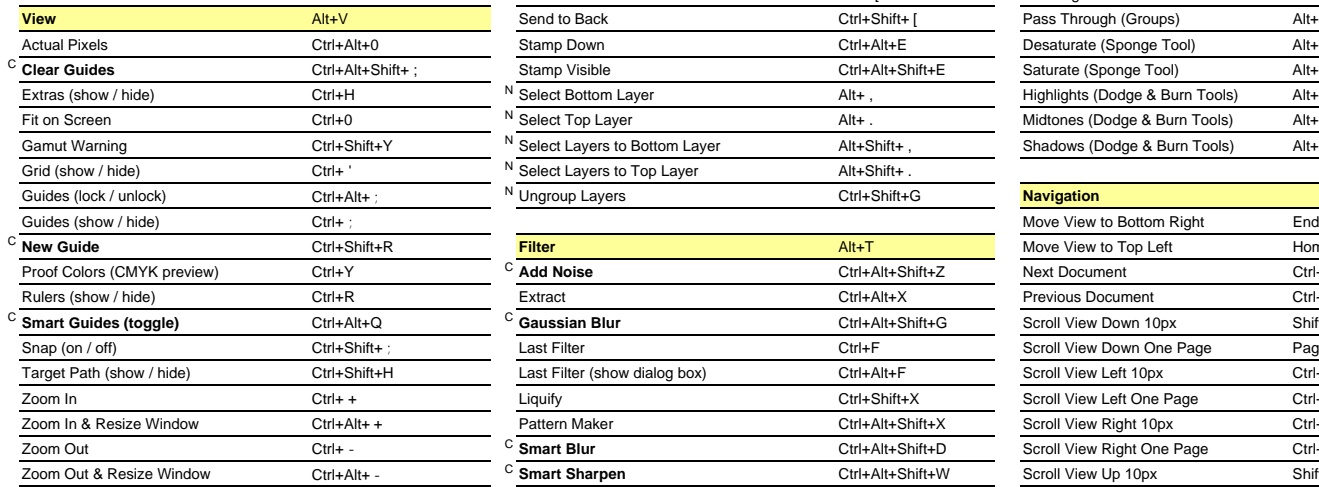

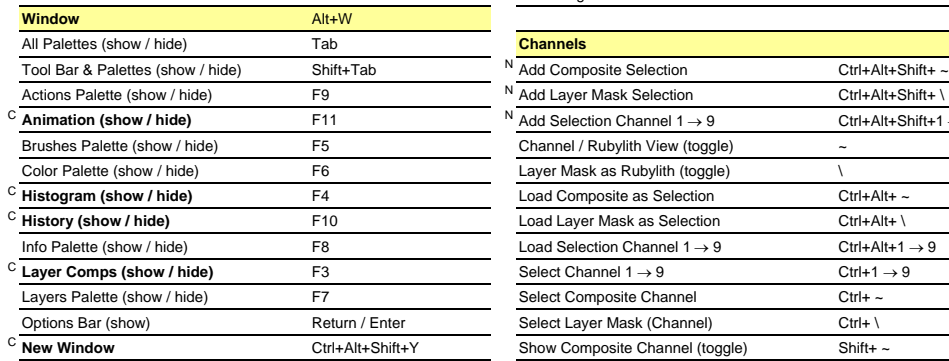

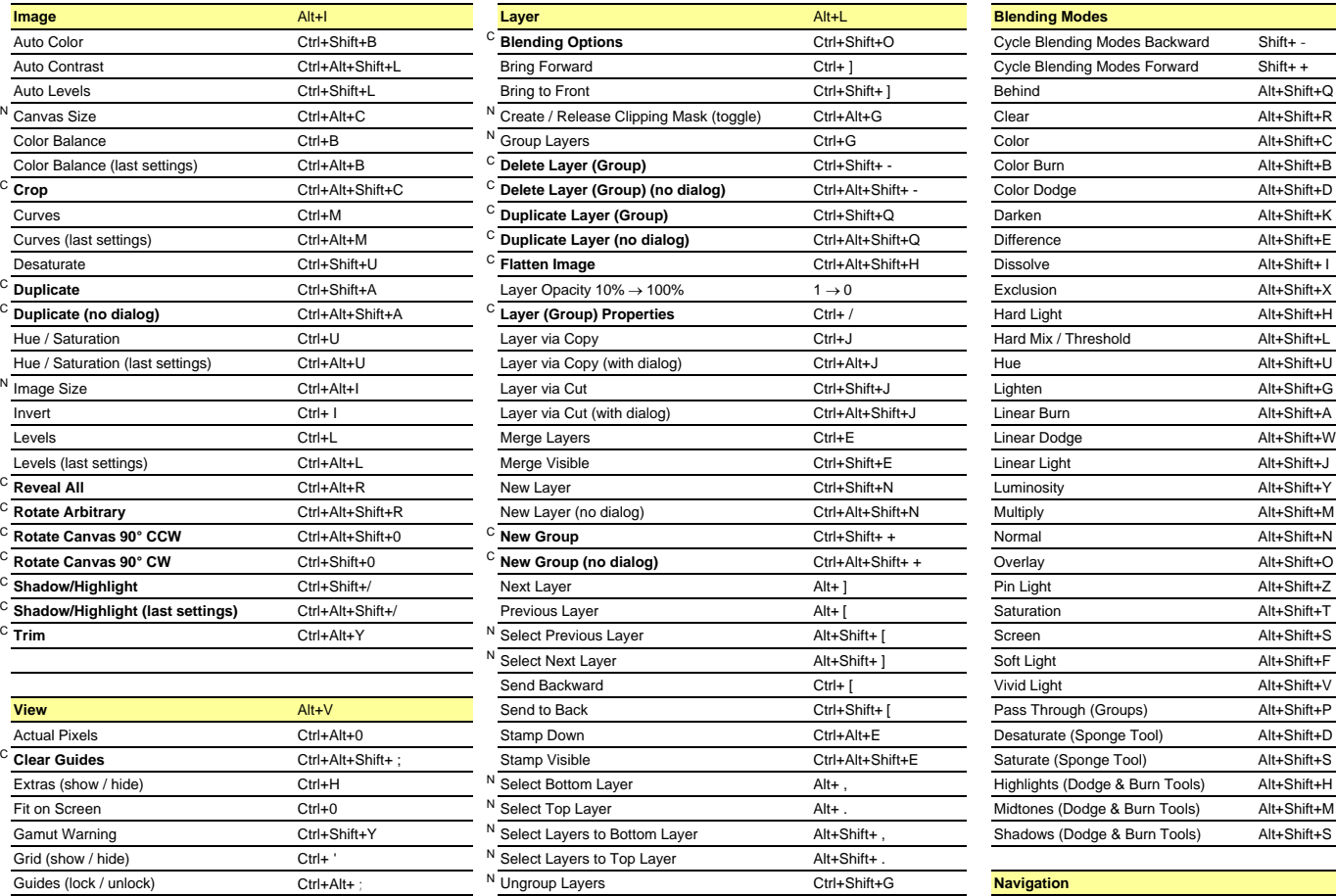

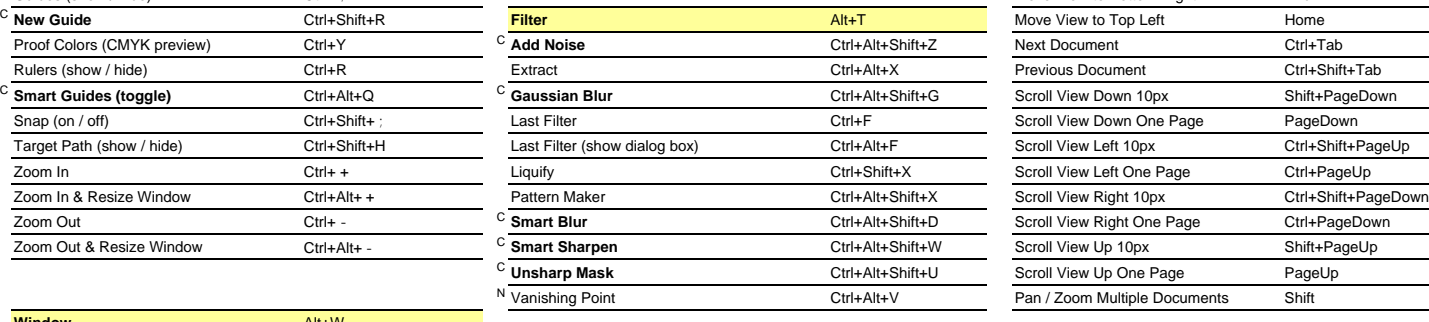

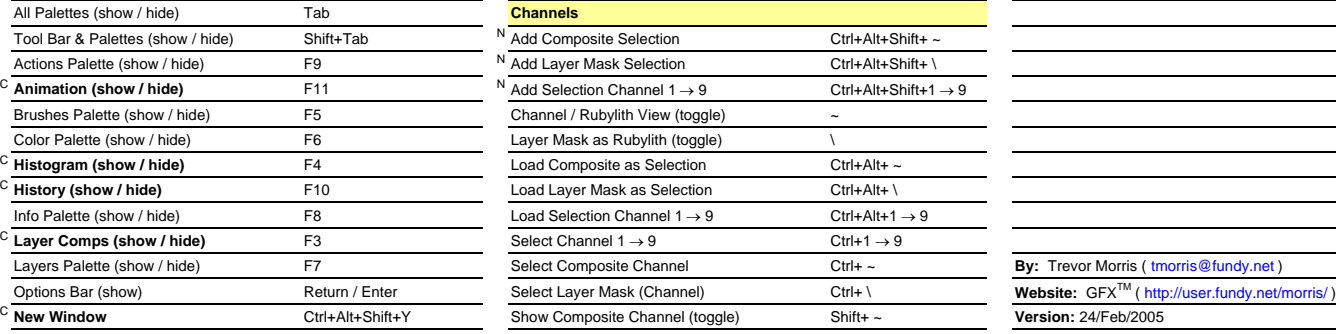

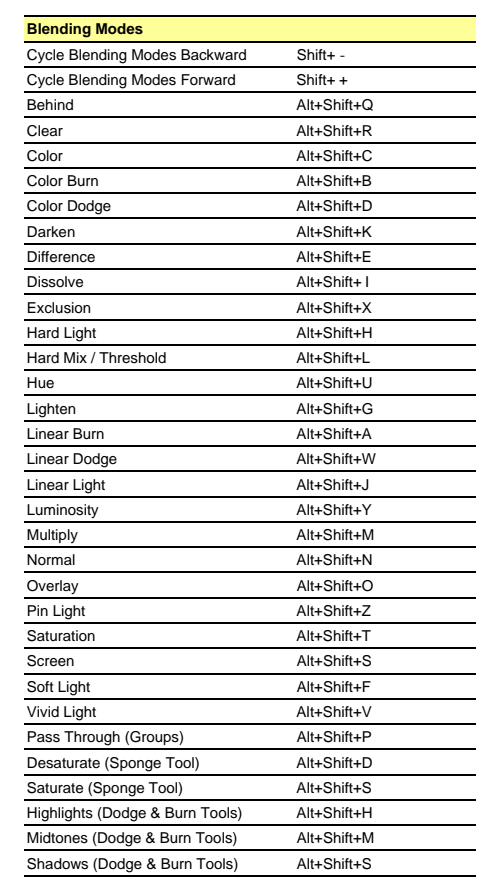

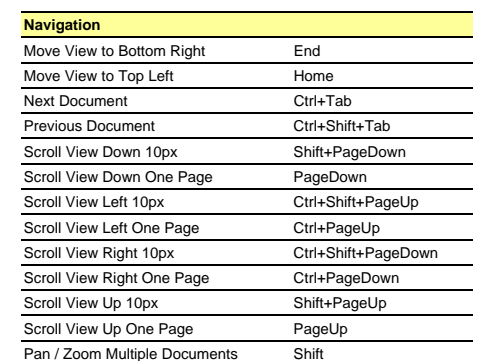

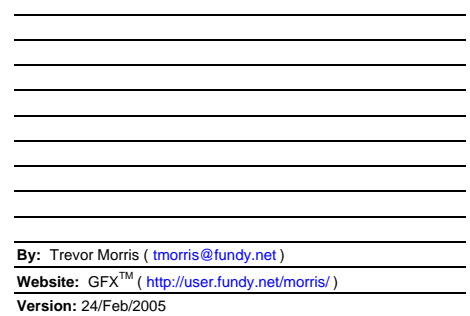

[N] New to Adobe Photoshop CS2 **[C] Custom keyboard shortcut**

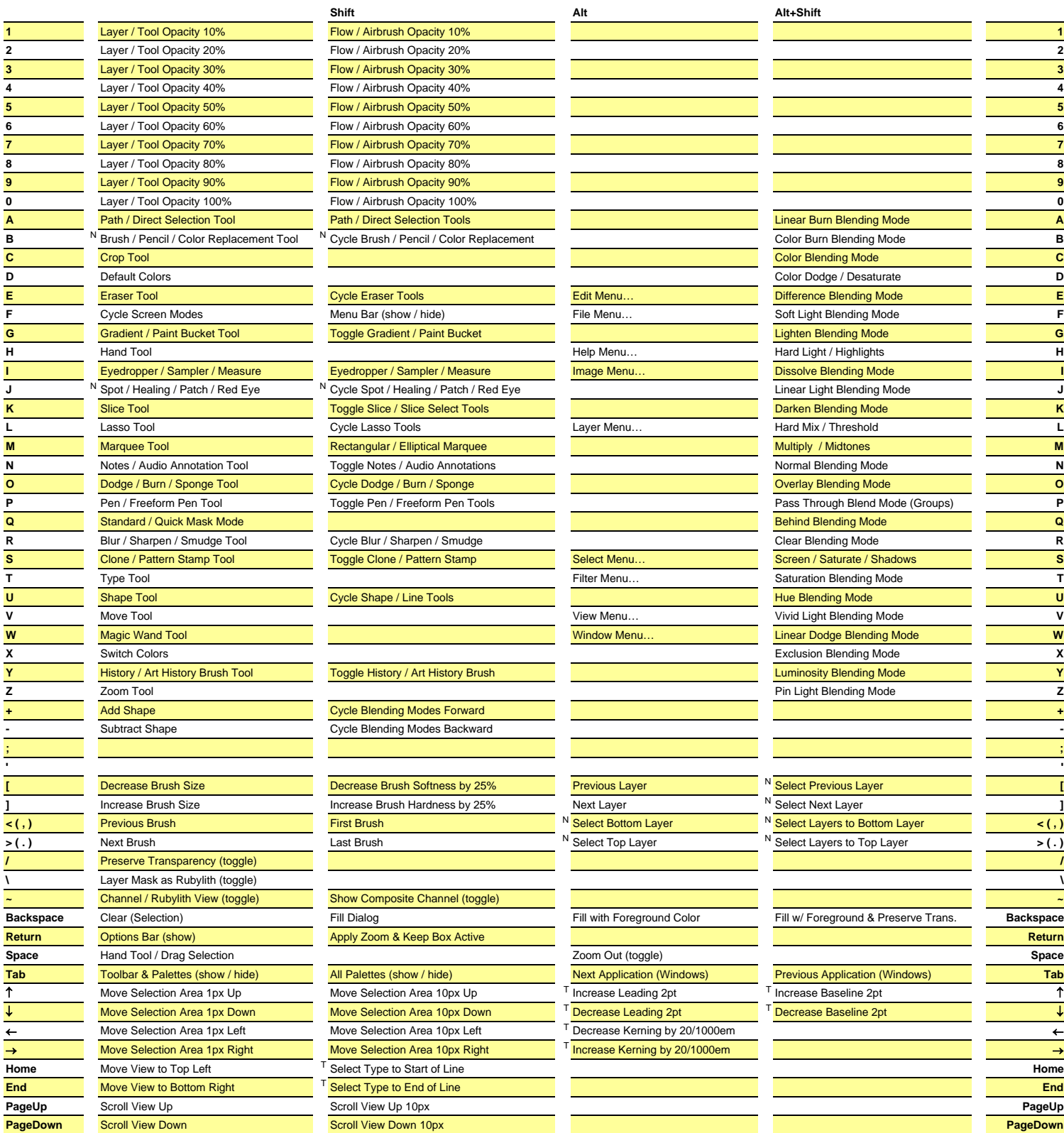

[N] New to Adobe Photoshop CS2 [T] Only available in Type Mode **[C] Custom keyboard shortcut**

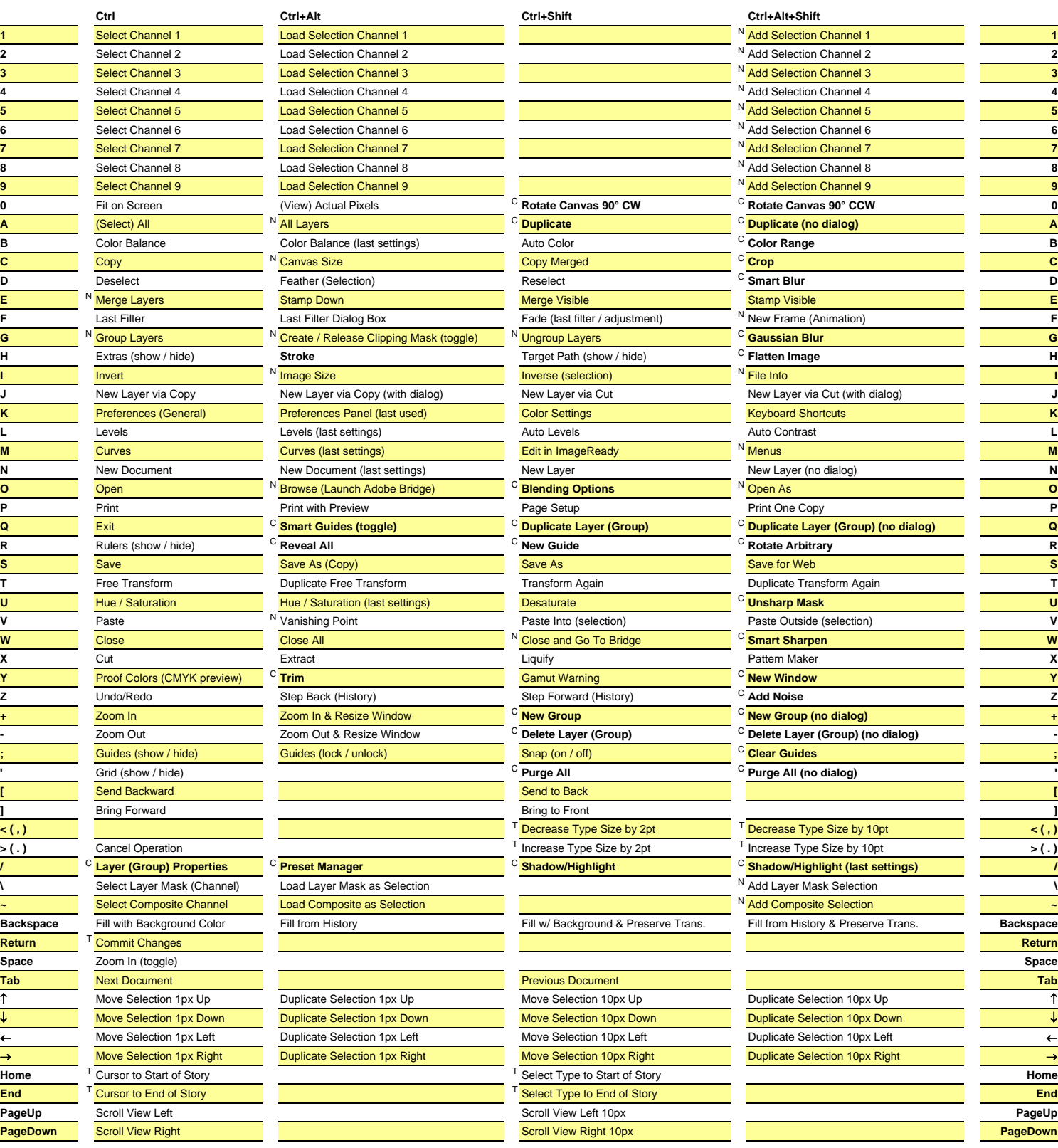

[N] New to Adobe Photoshop CS2 [T] Only available in Type Mode **[C] Custom keyboard shortcut**